# Failure Detection on Electronic Systems Using Thermal Images and Metaheuristic Algorithms

G. Hernández, M. Navarro, N. Ortega-Sánchez, D. Oliva, *Member, IEEE*, and M. Pérez-Cisneros*, Member, IEEE* 

*Abstract***—Segmentation is considered an important part of image processing. There are commonly used segmentation techniques to improve the thresholding process, such as Otsu and Kapur. The use of these techniques allows us to find the regions of interest in an image by accurately grouping the pixel intensity levels. On the other hand, the use of thermal images makes it possible to obtain information about the temperature of an object and to capture the infrared radiation of the electromagnetic spectrum through cameras that transform the radiated energy into heat information. The segmentation of this kind of images represents a challenging problem that requires a huge computational effort. This work proposes the use of metaheuristic algorithms, combined with segmentation techniques and applied to thermal images, to detect faults and contribute to the preventive maintenance of electronic systems.** 

 *Index Terms***—Image segmentation, Thresholding, Thermographic analysis, Electronic systems, Metaheuristic algorithms, Preventive maintenance.** 

## I. INTRODUCCIÓN

CON la invención de las cámaras térmicas y la posibilidad de adquirir estos instrumentos de alto rendimiento a un  $\angle$ de adquirir estos instrumentos de alto rendimiento a un precio cada vez más bajo, crece la posibilidad de aplicaciones en diferentes áreas. Este manuscrito presenta una herramienta para segmentar imágenes térmicas, utilizando técnicas de segmentación basadas en la entropía de Kapur [1], varianza de Otsu [2], y el uso de algoritmos metaheurísticos para optimizar los valores de los umbrales.

Se llama luz visible a la región del espectro electromagnético que el ojo humano es capaz de percibir. En combinación con la creatividad que caracteriza a los humanos, se han desarrollado otras formas de percibir el entorno. Tal como se ilustra en este trabajo, es posible obtener una imagen a partir de los espectros infrarrojos (IR) [3]. Para ello, se utilizan cámaras que pueden capturar regiones de ondas electromagnéticas en el intervalo de radiación infrarroja.

G. R. Hernández, División de Electrónica y Computación, Universidad de Guadalajara, CUCEI. gustavo.hernandezz@alumno.udg.mx.

M. A. Navarro, División de Electrónica y Computación, Universidad de Guadalajara, CUCEI. marioa.navarro@alumno.udg.mx.

N. Ortega-Sánchez, División de Electrónica y Computación, Universidad de Guadalajara, CUCEI. noe.ortega@academicos.udg.mx.

D. Oliva, División de Electrónica y Computación, Universidad de Guadalajara, CUCEI. diego.oliva@cucei.udg.mx.

M. Pérez-Cisneros, División de Electrónica y Computación, Universidad de Guadalajara, CUCEI. marco.perez@cucei.udg.mx.

Además, en el área de la electrónica, los sistemas son cada vez más complejos y sus aplicaciones son diversas. Debido a la rápida evolución en este campo de la ingeniería, surge la necesidad de crear herramientas que permitan el diagnóstico eficiente y el mantenimiento preventivo de dichos sistemas. En este sentido, uno de los principales problemas de la electrónica es el sobrecalentamiento de los componentes [4], y aunque las nuevas tecnologías están diseñadas para evitarlo, el problema sigue latente. Especialmente en los equipos electrónicos que requieren de un funcionamiento prolongado para manejar procesos delicados.

Existen propuestas que abordan el problema, un ejemplo es el trabajo de Haider et al.[5], que trabajan con la extracción de características y segmentación. Sin embargo, la elección de los mejores valores de umbral para la segmentación sigue siendo un problema, además de trabajar con imágenes a color HSV que suponen invertir más tiempo en el preprocesamiento de la imagen. También existen trabajos en donde se propone la combinación del método OTSU y un Algoritmo Genético Adaptativo [6] para optimizar el valor de los mejores umbrales pero no se realiza experimentación con otros métodos de segmentación o algoritmos propuestos en el estado del arte; que suponen un mejor desempeño en esta clase de problemas,

Por otro lado, otras propuestas emplean un tipo de red neuronal artificial que utiliza funciones de base radial para clasificar las fallas eléctricas [7], sin embargo, estas lo hacen para un problema en específico, teniendo que entrenar la red neuronal antes de realizar el diagnostico pertinente en cada sistema eléctrico.

El presente proyecto aborda el problema de selección de los mejores valores de umbral por medio de la implementación de múltiples algoritmos metaheurísticos como optimizadores de dichos valores. Así como una exhaustiva experimentación con los métodos de segmentación integrados en un software, ofreciendo al usuario combinar técnicas de segmentación y algoritmos mediante una interfaz gráfica para facilitar el diagnostico. Una de las ventajas del trabajo es que se utilizan imágenes en escala de grises y archivos .csv reduciendo el tiempo computacional de procesamiento previo.

Nuestra propuesta está orientada a diagnosticar fallas por temperatura en cualquier tipo de sistema electrónico o eléctrico, ofreciendo métodos cada vez más robustos para abordar esta clase de problemas.

El objetivo de esta investigación es proponer una herramienta que pueda alertar de un funcionamiento inadecuado en los componentes electrónicos basándose en el procesamiento de imágenes térmicas; en combinación con diferentes algoritmos y métricas. La idea principal es ayudar en el mantenimiento preventivo, donde la reparación de los componentes electrónicos se llevaría a cabo de manera controlada y sin afectar a los usuarios, y evitando interrupciones en el funcionamiento diario del equipo.

Este trabajo está organizado en diferentes secciones: en la segunda sección se estudia el concepto de termografía y segmentación. La tercera sección trata de los algoritmos metaheurísticos utilizados para el presente proyecto. La cuarta sección presenta la metodología utilizada. Finalmente, la quinta sección muestra y analiza los experimentos que validan la investigación.

# II. TERMOGRAFÍA Y SEGMENTACIÓN

La termografía es una técnica utilizada para adquirir información calorífica, utilizando el espectro infrarrojo reflejado en los objetos analizados [8]. Cuando se irradian ondas electromagnéticas de diferentes frecuencias es posible identificar las temperaturas de cada una de ellas, representadas en una imagen para su análisis.

Actualmente, los sistemas de captura de imágenes térmicas han mejorado, pero todavía tienen limitaciones funcionales. Una de las desventajas de este tipo de equipos, es el costo de las lentes, ya que el proceso de producción es delicado y especializado. La principal ventaja es que no se necesita entrar en contacto con los elementos que generan altas temperaturas, evitando daños o quemaduras. Otra ventaja es, que pueden utilizarse en espacios reducidos y su uso es versátil para cualquier entorno de trabajo.

Por otra parte, la segmentación es una técnica que se ha trabajado desde la perspectiva del histograma de una imagen [9]. Sin embargo, este método se limita a la frecuencia de cada píxel, debido a esto en los últimos años se han utilizado técnicas de segmentación en las que un histograma se deconstruye en rangos según un número determinado de umbrales [10]. Con lo que el nuevo histograma discrimina con mayor certeza la información que no es relevante para un problema determinado.

## *A. Varianzas Intraclases*

Una de las técnicas ampliamente utilizada para la segmentación es el método de Otsu[2]; el cual se basa en el histograma de la imagen y en la varianza intraclases que generan los umbrales. La capacidad de este método para tratar problemas de picos de frecuencia e incluso ruido que pueden contener áreas delicadas de la imagen, la hacen adecuada para trabajar con imágenes térmicas. En esta técnica, la información de los píxeles vecinos genera cambios dentro del histograma, lo que proporciona información útil para la segmentación.

El propósito del método de Otsu es realizar una segmentación multinivel donde la imagen puede ser dividida en  $nt + 1$  clases. De esta manera las áreas segmentadas son dadas por  $th =$  $[th_1, th_2, \ldots, th_{nt}]$  que son los múltiples umbrales usados para segmentar la imagen. Por lo tanto, se crea un histograma de valor  $E_i$ , donde cada píxel de la imagen coincide con la frecuencia de aparición que genera la probabilidad de que

 $PE_i = \frac{E_i}{NP}$ , sean  $\sum_{i=1}^{NP} PE_i = 1$ , donde  $NP$  es el número total de píxeles. De acuerdo con la posición de cada clase segmentada se calcula la varianza  $\sigma^2$  y su media  $\mu_k$ , usando las siguientes ecuaciones.

$$
\sigma^2 = \sum_{k=1}^{nt} \sigma_k = \sum_{k=1}^{nt} \omega_k (\mu_k - \mu_T)^2
$$
 (1)

$$
\mu_k = \sum_{i=t}^{th_{k+1}-1} \frac{k^p E_i}{\omega_i(t h_i)}\tag{2}
$$

Por lo tanto, el método de Otsu busca maximizar la varianza que viene dada por un conjunto de valores de segmentación. Con esto, se generan las clases las cuales tienen asociada una función de probabilidad definida como:

$$
\omega_k = \sum_{i=t}^{th_{k+1}-1} PE_i \tag{3}
$$

Considerando lo anterior, se puede decir que los umbrales que proveen una máxima varianza al dividir el histograma en distintas clases son la solución al método de Otsu. De este modo, se puede definir una función objetivo de la siguiente manera:

$$
f_{0tsu}(th) = \max(\sigma^2(th)), \qquad \begin{array}{l} 0 \le th_i \le E - 1 \\ i = 1, 2, ..., nt \end{array} \tag{4}
$$

#### *B. Entropía de Kapur*

La entropía de Kapur [1] realiza una segmentación basada en la distribución de la probabilidad de una imagen, utilizando la entropía como medida de orden entre las clases. El conjunto de valores a segmentar se evalúa y se obtiene el máximo valor como referencia de calidad para la imagen segmentada. Esta técnica emplea el método propuesto, y se aplica directamente al histograma. De tal forma que el método Kapur busca el conjunto de valores de segmentación para maximizar la entropía, y se define de la siguiente forma:

$$
f_{Kapur}(th) = max(\sum_{k=1}^{nt} H_k)
$$
\n(5)

donde la entropía de cada clase se calcula con la siguiente expresión:

$$
H_1 = -\sum_{i=t}^{t} h_{k+1} - 1 \frac{PE_i}{\omega_k} \ln \left( \frac{PE_i}{\omega_k} \right) \tag{6}
$$

De tal forma que para múltiples clases se generaliza en la siguiente ecuación:

$$
H_k = \sum_{i=t}^{th_{k+1}-1} \frac{PE_i}{\omega_k} ln\left(\frac{PE_i}{\omega_k}\right) \tag{7}
$$

La distribución de la probabilidad  $PE_i$  y  $\omega_k$  se calcula con los mismos criterios que el método Otsu.

En términos generales, tanto la varianza intraclase de Otsu, como la entropía de Kapur, requieren de valores de umbral (th) específicos que permitan obtener el máximo valor estadístico. En otras palabras, se requiere un método capaz de proveer los mejores umbrales que maximicen la varianza o la entropía,

según sea el caso. Con base en lo anterior, la segmentación de imágenes por medio de umbrales puede abordarse como un problema de optimización donde las ecuaciones (4) y (5) son usadas como función de costo.

# III. ALGORITMOS METAHEURÍSTICOS Y OPTIMIZACIÓN

Un problema de optimización [11] viene dado por un par de valores  $(F, c)$  donde  $F$  es un dominio de puntos factibles y  $c$ una función de costo. El problema es encontrar un punto factible  $x \in F$  tal que  $(\forall y \in F)$  verificando que,  $c(x) \leq$  $c(y)$ . Cada punto x que comprueba las condiciones descritas anteriormente se denomina el óptimo global del problema.

La metaheurística inspirada en la evolución y la naturaleza se ha vuelto tan numerosa y variada en términos de diseño y aplicaciones que la pregunta que surge es: ¿Qué técnica funciona mejor? Esta pregunta ha resultado difícil de responder, y hasta el día de hoy sigue siendo un problema abierto en esta área de la ciencia [12]. Sin embargo, existen diversas características observables en los algoritmos metaheurísticos y como estas influyen en su desempeño. Algunas de las características más importantes son: la complejidad computacional en la implementación de su método, la eficiencia de su memoria de acuerdo con la información que almacenan y el equilibrio entre exploración y explotación de sus operadores de búsqueda [13].

 Los algoritmos metaheurísticos utilizados en este trabajo han demostrado tener éxito en problemas de optimización y ventajas en las características mencionadas anteriormente con respecto a otros algoritmos del estado del arte [13]. Tambien están diseñados para resolver problemas reales, complejos y altamente no lineales, utilizando parámetros definidos por el usuario para obtener un valor matemático finito que en este caso maximizan una función de costo [14]. De manera breve se explican los algoritmos de optimización elegidos para el proyecto, señalando sus principales características.

#### *A. Algoritmo del Murciélago*

El algoritmo del murciélago (BA ,por sus siglas en inglés, Bat Algorithm) [15], es un algoritmo metaheurístico que se inspiró en el comportamiento de ecolocalización de los micro murciélagos. Bajo el enfoque del BA, los agentes de búsqueda se modelan como un enjambre de murciélagos cuya posición dentro de los límites del espacio de búsqueda *n*-dimensional representa una posible solución para un determinado problema de optimización. Cada murciélago utiliza la ecolocalización para ayudar a su movimiento hacia una presa en particular (modelada como la mejor solución global). Para ello, el algoritmo BA considera tres conjuntos de parámetros cuyos valores se ajustan constantemente durante el proceso de búsqueda: frecuencia, volumen y frecuencia de emisión de pulsos. En el caso de las frecuencias, estas se modelan mediante vectores *n*-dimensionales, cada uno de los cuales está asociado a un murciélago dado 'i' y cuyos valores se ajustan aleatoriamente en cada iteración  $k$ , de manera que:

$$
\mathcal{F}_i^k = \mathcal{F}_{min} + \beta \cdot (\mathcal{F}_{max} - \mathcal{F}_{min}) \tag{8}
$$

donde los parámetros  $\mathcal{F}_{min}$  y  $\mathcal{F}_{max}$  denotan la frecuencia mínima y máxima, respectivamente. Finalmente,  $\beta$  es un vector de números aleatorios, cada uno dentro del intervalo [0, 1]. Por otro lado, las frecuencias de intensidad sonora y de emisión de impulsos  $A_i$  y  $r_i$ , respectivamente, comprenden un conjunto de parámetros cuyos valores iniciales  $A_i^0$  y  $r_i^0$  son definidos durante la inicialización del algoritmo. A medida que el proceso de búsqueda evoluciona, los valores de estos parámetros son modificados de acuerdo con la siguiente expresión:

$$
A_i^{k+1} = \alpha A_i^k, \ r_i^{k+1} = r_i^0 (1 - \exp(-\gamma k))
$$
 (9)

donde  $\alpha < 1$  y  $\gamma < 1$  son parámetros constantes.

La búsqueda se intensifica con una caminata aleatoria local y la selección de las mejores soluciones continúa hasta que se cumple cierto criterio de paro.

# *B. Búsqueda del Cuco*

La búsqueda del cuco (CS, por sus siglas en inglés, Cuckoo Search) [16], es un algoritmo metaheurístico que se inspira en el comportamiento parasitario del pájaro cuco, el cual deposita sus huevos en el nido de otras aves como huésped. De esta forma el polluelo es criado por el huésped como una de sus crías. En el enfoque CS, las soluciones se modelan como un conjunto de nidos de hospederos N. Para simular la situación en el que un ave cuco elige un nido de huésped para poner sus propios huevos, en cada iteración *''*, las nuevas soluciones candidatas se generan alrededor de nidos de huéspedes seleccionados aleatoriamente 'i' mediante la aplicación de siguiente fórmula:

$$
x_{new}^k = x_i^k + \alpha \cdot Lévy(\lambda)
$$
 (10)

donde  $Lévy(\lambda)$  denota una caminata aleatoria a través de vuelos de Lévy [17], mientras  $\alpha > 0$  representa un vector de tamaño de pasos relacionado con la escala del espacio de la solución objetivo. Una vez que se ha generado una nueva solución candidata, se compara su calidad (fitness) con la solución representada por el nido de huéspedes seleccionado al azar. Si la calidad de una solución candidato  $x_{new}^k$  es mejor que  $x_i^k$ relacionado con el nido anfitrión '*i*', entonces  $x_{new}^k$  reemplaza  $x_i^k$  para la siguiente iteración. Esto se expresaría como:

$$
x_i^{k+1} = x_{new}^k \tag{11}
$$

Después de que se han generado y evaluado las nuevas soluciones para cada nido de huéspedes seleccionado aleatoriamente, se eliminan una fracción de las peores soluciones y se sustituyen por una cantidad igual de soluciones generadas al azar. Este mecanismo tiene por objeto simular el comportamiento de abandono de nidos que manifiestan las aves hospederas una vez que descubren la presencia de huevos de cuco dentro de su nido, lo que les permite construir un nido en un lugar diferente.

# *C. Optimizador por Enjambre de Partículas*

Por su parte, el algoritmo (PSO, por sus siglas en inglés, Particle Swarm Optimization) [18], se inspira en el comportamiento de bandadas de aves buscando colectivamente fuentes de alimento adecuado. En PSO, los agentes de búsqueda (también llamados partículas) están compuestos cada uno por

un conjunto de vectores tridimensionales: la posición actual de la partícula, su mejor posición previa y su velocidad. Además, se supone que cada miembro dentro del enjambre de partículas tiene conocimiento de la mejor posición global alcanzada por su vecindario inmediato durante el proceso de búsqueda.

Dicho esto, en el PSO tradicional, la actualización de cada partícula '*i*' esta dado por las siguientes expresiones:

$$
x_i^{k+1} = x_i^k + v_i^{k+1} \tag{12}
$$

donde ' $k$ ' denota la iteración actual y  $v_i^{k+1}$  representa la velocidad de la partícula 'i' en la iteración ' $k + 1$ ' y se representa como sigue:

$$
v_i^{k+1} = v_i^k + c_1 \cdot (r_1^k \cdot (p_i^k - x_i^k)) + c_2 \cdot (r_2^k \cdot (g_i^k - x_i^k))
$$
(13)

donde denota la mejor posición anterior de la partícula *''*  (también llamada mejor posición personal de 'i'), mientras que  $g_i^k$  es la mejor posición global actual dentro de todo el enjambre de partículas, además,  $r_1^k$  y  $r_2^k$  cada uno denota un vector ndimensional compuesto por números aleatorios ubicados en el intervalo de  $[0,1]$ , mientras que los valores  $c_1$  y  $c_2$  son conocidos como parámetros cognitivos y sociales, respectivamente. Dada la simplicidad de implementación del método ha sido extensamente estudiado y aplicado en una amplia variedad de áreas de ingeniería, como resultado, se ha convertido en uno de los enfoques de inteligencia de enjambre más populares en la actualidad disponible para resolver problemas complejos de optimización.

# *D. Evolución Diferencial*

El enfoque de evolución diferencial (DE, por sus siglas en inglés, Differential Evolution) [19], es un algoritmo evolutivo que junto con los algoritmos genéticos [20], forma parte de los enfoques de optimización más populares inspirados en fenómenos de la evolución de las especies.

En cada generación ' $k$ ', el DE aplica una serie de operadores de mutación, cruce y selección para permitir a una población de soluciones  $X = \{x_1, x_2, \dots, x_N\}$ , evolucionar hasta encontrar una solución óptima. Para la operación de mutación, las nuevas soluciones candidatas (mutadas)  $m_i^k = [m_{i,1}^k, m_{i,2}^k, \dots, m_{i,d}^k]$ son generadas para cada individuo  $x_i$  como se muestra en la siguiente expresión:

$$
m_i^k = x_{r3}^k + \mathcal{F}(x_{r1}^k - x_{r2}^k)
$$
 (14)

donde  $r_1, r_2, r_3 \in \{1, 2, \dots, N\}$  (y con  $r_1 \neq r_2 \neq r_3 \neq i$ ) cada uno de ellos denota un índice elegido al azar, mientras que el parámetro  $\mathcal{F} \in [0, 2]$  se llama peso diferencial, y se utiliza para controlar la magnitud de la variación diferencial  $(x_{r1}^k - x_{r2}^k)$ . Para la operación de cruzamiento, DE genera un vector solución de prueba)  $u_i^k = [u_{i,1}^k, u_{i,2}^k, \dots, u_{i,d}^k]$  correspondiente a cada miembro de la población ' $i$ '.

Los componentes  $u_{i,n}^k$  en tal vector de prueba se dan combinando tanto la solución candidata  $x_i^k$  y su respectiva solución mutada  $m_i^k$  como se muestra en la siguiente expresión:

1374 IEEE LATIN AMERICA TRANSACTIONS, VOL. 18, NO. 8, AUGUST 2020

$$
u_{i,n}^k = \begin{cases} m_{i,n}^k & \text{si } (rand \le CR) \text{ o } n = n * \\ x_{i,n}^k & \text{si } (rand > CR) \text{ de lo contrario } n = 1, 2, \dots, d \end{cases} (15)
$$

donde ∗∈{1, 2, ⋅⋅⋅⋅, *d*} denota un índice de dimensionalidad elegido al azar, mientras que *rand* corresponde a un número aleatorio dentro del intervalo [0, 1]. El parámetro  $CR \in [0, 1]$ representa la tasa de cruzamiento que utiliza la evolución diferencial para controlar la probabilidad de que un elemento  $u_{i,n}^k$  sea generado por cualquiera de los componentes de la solución candidata  $x_i^k$   $(x_{i,n}^k)$  o un componente la solución mutada  $m_i^k(m_{i,n}^k)$ .

Finalmente, para el proceso de selección, cada conjunto solución  $u_{i,n}^k$  se compara con su respectiva solución candidata  $x_i^k$  en términos de calidad de la solución (fitness) aplicando un criterio ambicioso o voraz. Esto significa que, si la solución de prueba  $u_i^k$  cede a un mejor valor de fitness que  $x_i^k$ , entonces el valor de la solución candidata para la próxima generación ' $k +$ 1' toma el valor de  $u_i^k$ , de lo contrario, este permanece sin cambio. Esto es:

$$
x_i^{k+1} = \begin{cases} u_i^k & \text{si } f\left(u_i^k\right) > f\left(x_i^k\right) \\ x_i^k & \text{de lo contrario} \end{cases}
$$
 (16)

El proceso se repite hasta alcanzar un criterio de paro previamente definido.

## IV. METODOLOGÍA

Se utilizó un conjunto de siete imágenes térmicas para realizar las pruebas y experimentos, las métricas: índice de similitud de características (FSIM por sus siglas en inglés, Feature Similarity Index) [21], el índice de similitud de estructuras (SSIM, por sus siglas en inglés ,Structure Similarity Index) [22], se utilizaron como pruebas de similitud. Mientras que la proporción máxima de señal a ruido (PSNR, por sus siglas en inglés, Peak-Signal-to-Noise) [23], se usó para definir el máximo ruido en la propagación de una señal y la relación que afecta su representación exacta. Las métricas seleccionadas son ampliamente utilizadas en la literatura para analizar la relación entre las imágenes de entrada y salida, con ello se puede realizar un análisis cuantitativo de las áreas de interés. A continuación, se describen manera concreta.

#### *A. PSNR*

El PSNR se utiliza para verificar la similitud que existe entre la imagen original y la segmentada. Para calcular el PSNR, es necesario utilizar la raíz de error cuadrático medio (RMSE) [24] píxel a píxel, donde el PSNR se define como:

$$
PSNR = 20log_{10}\left(\frac{255}{RMSE}\right), (dB) \tag{17}
$$

$$
RMSE = \sqrt{\frac{\sum_{i=1}^{ro} \sum_{j=1}^{co} (l_{in}(i,j) - l_{seg}(i,j))}{ro \times co}}
$$
(18)

*B. SSIM* 

Se realiza una comparación de las estructuras contenidas en la imagen segmentada utilizando el SSIM, y se define en la ecuación (19). Un valor SSIM alto representa una mejor segmentación de la imagen original.

$$
SSIM(I_{in}, I_{seg}) = \frac{(2\mu_{I_{in}}\mu_{I_{seg}} + c_1)(2\sigma_{I_{in}}I_{seg} + c_2)}{(\mu_{I_{in}}{}^{2} + \mu_{I_{in}}{}^{2} + c_1)(\sigma_{I_{in}}{}^{2} + \sigma_{I_{seg}}{}^{2} + c_2)}
$$
(19)

$$
\sigma_{I_{in}I_{seg}} = \frac{1}{N-1} \sum_{i=1}^{N} (I_{in_i} + \mu_{I_{in}}) (I_{seg_i} + \mu_{I_{seg}})
$$
(20)

La ecuación (20) es la media de la imagen de entrada (original) y la media de la imagen segmentada. De la misma manera, para cada imagen, los valores corresponden a la desviación estándar.  $C1$  y  $C2$  son constantes utilizadas para evitar la inestabilidad. Los valores de  $C1$  y  $C2$  se ajustan a 0.065 considerando los experimentos.

#### *C. FSIM*

En el mismo contexto, FSIM, ayuda a verificar la similitud entre dos imágenes con base en las características que estas contienen. En este trabajo, FSIM utiliza la imagen original en escala de grises y la imagen segmentada. Como PSNR y SSIM, el valor más alto se interpreta como un mejor rendimiento del método de umbralización. FSIM se define entonces como:

$$
FSIM = \frac{\sum_{w \in \Omega} S_L(w)PC_m(w)}{\sum_{w \in \Omega} PC_m(w)}\tag{21}
$$

En la ecuación (21) todo el dominio de la imagen está definido por Ω, y sus valores son calculados por la ecuación (22).

$$
S_L(w) = S_{PC}(w) S_G(w) \tag{22}
$$

$$
S_{PC}(w) = \frac{{2PC_1(w)PC_2(w) + T_1}}{{PC_1^2(w)PC_2^2(w) + T_1}}
$$
\n(23)

$$
S_G(w) = \frac{2G_1(w) G_2(w) + T_2}{G_1^2(w) G_2^2(w) + T_2}
$$
\n(24)

*G* es la magnitud del gradiente *(GM)* de una imagen digital, y *PC* que es la congruencia de fase, ambas se definen en las siguientes expresiones:

$$
G = \sqrt{G_x^2 + G_y^2} \tag{25}
$$

$$
PC(w) = \frac{E(w)}{(\varepsilon + \sum_{n} A_n(w))}
$$
 (26)

donde  $A_n(w)$  es la amplitud local en la escala  $n \vee E(w)$  es la magnitud del vector de respuesta en  $w$  sobre  $n$ .  $\varepsilon$  es un pequeño número positivo.

$$
PC_m(w) = max(PC_1(w), PC_2(w)).
$$
\n(27)

*D. Imágenes de Prueba y Características de la cámara FLIR C2* 

Para corroborar empíricamente la eficacia de nuestro trabajo, además de las pruebas estadísticas, obtuvimos imágenes de equipos con falla, en las que conocemos de antemano los dispositivos dañados.

La Tabla I muestra el grupo de imágenes con sus respectivos elementos dañados. Las imágenes fueron capturadas con una cámara FLIR-C2 [25] de características comerciales. El rendimiento es limitado, pero es un dispositivo de fácil acceso y bajo costo.

TABLA I

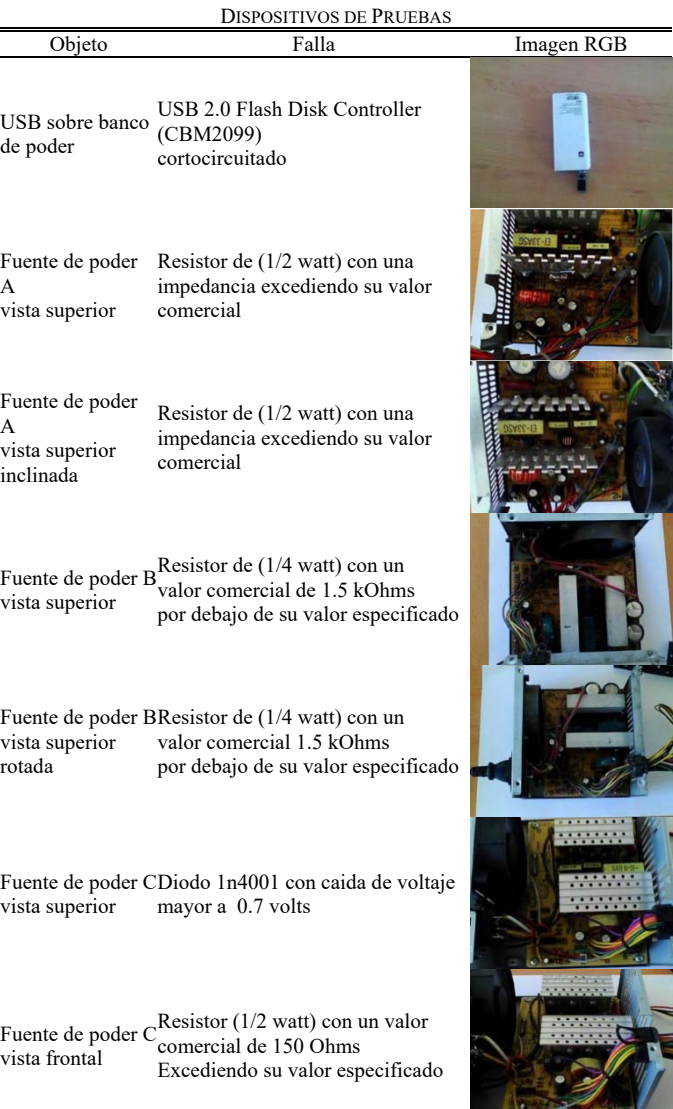

La cámara termográfica FLIR-C2, a pesar de ser una opción de gama baja, tiene características destacables; es compacta, tiene enfoque automático, cuenta con un sistema de auto calibración de sus lentes y sensores, su sensibilidad térmica es de 10 °C, tiene un amplio rango de temperaturas, de -10°C a +150°C (14 a 302°F) y cuenta con una pantalla táctil de tres pulgadas.

Esta cámara incluye un software de herramientas FLIR para la producción de informes. Este software tiene la particularidad de generar un archivo en formato .csv (valor separado por comas) de una termografía [26]. Con este archivo podemos generar un histograma con la intensidad de la temperatura en cada píxel de la imagen. Las siete imágenes térmicas fueron tomadas de diferentes equipos electrónicos.

Las cámaras térmicas capturan los reflejos infrarrojos de los objetos y el ambiente, haciendo necesario un ambiente térmico controlado. Cuando se trabaja con imágenes térmicas y se desea la temperatura de un determinado objeto o superficie, se recomienda tener una temperatura de referencia estable, por ejemplo, un fondo en un espacio con una temperatura ambiente media entre 20 y 25 ° C, lo anterior se consideró para generar el conjunto de termografías para los experimentos.

El proyecto ofrece la ventaja de trabajar con equipos de bajo costo y con equipos más sofisticados, volviéndose versátil para ser aplicado en proyectos de desarrollo, o como una herramienta para la industria.

# *E. Interfaz del Programa para Segmentar Imágenes Térmicas*

La interfaz gráfica (Fig. 1) consta de cuatro secciones, en la primera podemos elegir la imagen a segmentar, en la segunda se elige el número de umbrales para segmentar la imagen térmica, en la tercera parte se selecciona entre los métodos de umbralización Otsu o Kapur. Finalmente, un menú desplegable permite seleccionar un optimizador metaheurístico.

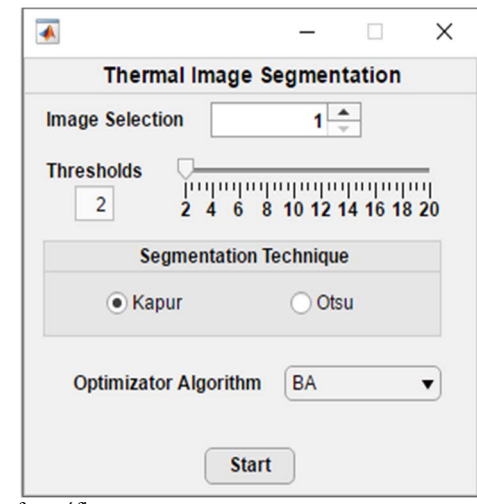

Fig. 1. Interfaz gráfica.

Se programaron e implementaron los algoritmos metaheurísticos y las técnicas de umbralización en MATLAB 2017B de acuerdo a los trabajos originales de las propuestas, se utilizó el software App Designer 2017B de MATLAB para desarrollar la interfaz gráfica.

#### *F. Procedimiento del Software*

El siguiente paso consiste en transformar la imagen térmica a escala de grises como parte de la etapa de preprocesamiento, al transformarla es codificada en 8 bits. Una vez realizado este paso, se pueden calcular los valores del umbral con las ecuaciones (4) o (5) dependiendo de la técnica de umbralización seleccionada en el menú.

Las técnicas de umbralización son tratadas como una función de costo (fitness) que debe ser maximizada por uno de los cuatro algoritmos metaheurísticos descritos en la sección 3. Al evaluar la función de costo con alguno de los algoritmos, los valores de umbral se optimizarán para finalmente segmentar la imagen térmica.

El software propuesto permite elegir diferentes combinaciones entre técnicas de umbralización y algoritmos de optimización, en la siguiente sección se presentan los resultados de todas las combinaciones posibles entre algoritmos y métodos de segmentación.

Una vez segmentada la imagen térmica, el programa seleccionará el área de interés, correspondiente al dispositivo electrónico candidato a posibles problemas de funcionamiento.

El programa elegirá el dispositivo con un posible fallo funcional considerando las zonas con mayor número de píxeles adyacentes con alta temperatura, obtenidos previamente en el proceso de segmentación. Finalmente, las imágenes resultantes mostrarán las áreas de interés delimitadas con un cuadro de color y la temperatura promedio de los pixeles involucrados.

El diagrama de flujo de la Fig. 2, muestra la estructura general del método, antes de pasar a la sección de los resultados experimentales.

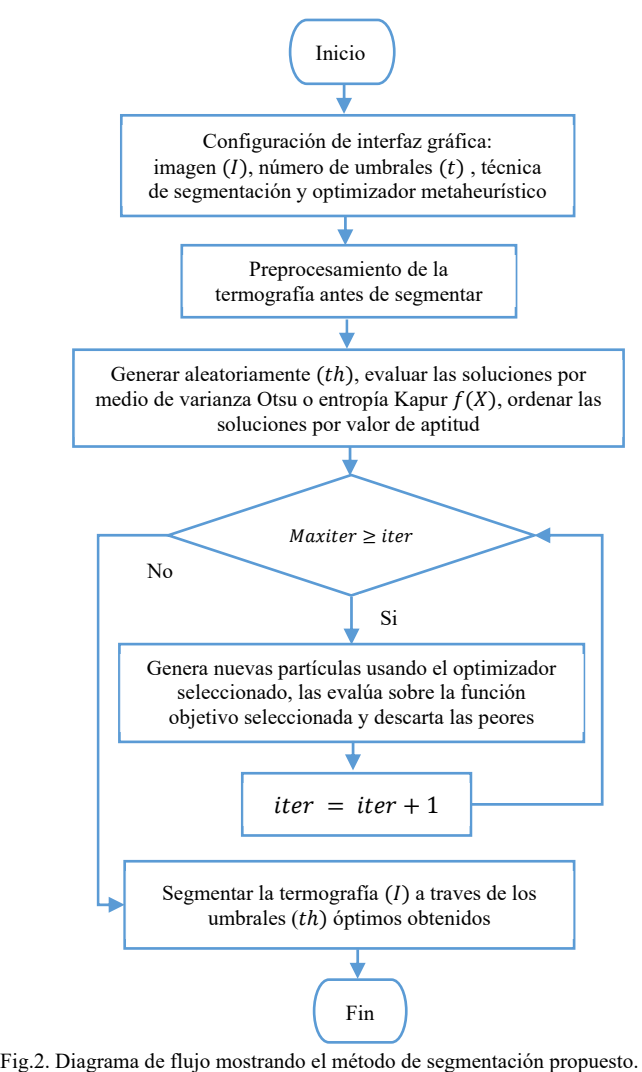

# V. RESULTADOS EXPERIMENTALES

Dado que los algoritmos metaheurísticos implican el uso de variables aleatorias, es necesario realizar un análisis estadístico de los resultados.

El proceso de experimentación se desarrolló con MATLAB 2017B en Windows 10 utilizando un procesador AMD Ryzen 7 2700X @3.70 GHz con 16 GB de RAM.

Cada experimento consiste en 35 ejecuciones independientes

de un mismo algoritmo en una imagen específica, las métricas: PSNR, FSIM y SSIM son reportadas para validar la segmentación. La ejecución de cada algoritmo se detiene después de 1000 iteraciones, cada una con 50 partículas para proporcionar una comparación justa.

Desde una perspectiva de optimización, la aptitud de la solución candidata está determinada por la función objetivo. Sin embargo, para el problema de la segmentación de imágenes térmicas, surge la necesidad de medir la precisión del proceso de clasificación en cada píxel. En este trabajo se consideran métricas que evalúan la calidad de las imágenes segmentadas: el PSNR, el SSIM y el FSIM

La Tabla II presenta los resultados de la comparación entre los cuatro algoritmos y las técnicas de umbralización en términos de PSNR.

TABLA II RESULTADOS DE PSNR PARA EL CONJUNTO DE IMÁGENES TÉRMICAS BAJO **D**DIEDA

| $N_{o}$ | $N_{o}$ | <b>BA</b> | <b>BA</b> | CS   | I NUEDA<br><b>CS</b>                                    | DE | DE         | <b>PSO</b> | <b>PSO</b> |
|---------|---------|-----------|-----------|------|---------------------------------------------------------|----|------------|------------|------------|
| Img     | Th      | Otsu      | Kapur     | Otsu | Kapur                                                   |    | Otsu Kapur | Otsu       | Kapur      |
| 'al'    | 2       |           |           |      | 32.610 31.871 32.669 31.765 32.661 31.786 32.670 31.765 |    |            |            |            |
| 'al'    | 4       |           |           |      | 34.588 33.905 36.626 34.195 35.886 34.148 36.636 34.189 |    |            |            |            |
| 'al'    | 6       |           |           |      | 36.917 34.674 38.944 34.962 38.713 34.918 38.891 34.940 |    |            |            |            |
| 'al'    | 8       |           |           |      | 38.069 35.056 40.976 35.316 40.231 35.365 41.069 35.303 |    |            |            |            |
| 'a2'    | 2       |           |           |      | 23.347 20.090 23.420 20.044 23.415 20.082 23.420 20.044 |    |            |            |            |
| a2'     | 4       |           |           |      | 25.323 23.470 26.070 23.238 25.940 24.049 26.069 23.747 |    |            |            |            |
| 'a2'    | 6       |           |           |      | 26.809 24.815 27.786 24.890 27.813 25.053 27.760 24.830 |    |            |            |            |
| a2'     | 8       |           |           |      | 27.899 25.804 30.421 26.429 29.386 26.629 30.614 26.304 |    |            |            |            |
| 'a3'    | 2       | 23.161    |           |      | 18.909 23.274 18.852 23.258 18.903 23.274 18.852        |    |            |            |            |
| 'a3'    | 4       |           |           |      | 25.385 21.698 25.945 23.051 25.839 22.490 25.945 23.216 |    |            |            |            |
| 'a3'    | 6       |           |           |      | 26.633 23.977 27.794 24.436 27.212 24.484 27.775 24.602 |    |            |            |            |
| 'a3'    | 8       |           |           |      | 28.008 25.175 29.187 25.912 28.580 25.894 28.677 25.824 |    |            |            |            |
| 'a4'    | 2       |           |           |      | 23.167 20.072 23.268 20.277 23.258 20.345 23.268 20.277 |    |            |            |            |
| 'a4'    | 4       |           |           |      | 25.471 23.547 26.800 24.382 26.659 24.067 26.801 24.377 |    |            |            |            |
| 'a4'    | 6       |           |           |      | 27.193 24.529 29.027 25.527 28.325 25.540 28.709 25.506 |    |            |            |            |
| 'a4'    | 8       |           |           |      | 28.783 26.550 31.061 26.310 30.520 27.176 31.159 26.259 |    |            |            |            |
| 'a5'    | 2       |           |           |      | 25.550 22.765 25.989 22.809 25.992 22.767 25.989 22.809 |    |            |            |            |
| a5'     | 4       |           |           |      | 27.482 24.369 29.132 23.035 28.905 23.806 29.133 23.251 |    |            |            |            |
| 'a5'    | 6       |           |           |      | 29.508 26.309 31.641 26.989 30.993 27.161 31.486 27.043 |    |            |            |            |
| a5'     | 8       |           |           |      | 31.073 27.522 33.198 27.581 32.418 28.367 33.151 27.742 |    |            |            |            |
| 'a6'    | 2       |           |           |      | 26.488 23.456 26.504 23.434 26.470 23.556 26.504 23.434 |    |            |            |            |
| 'ab'    | 4       |           |           |      | 28.879 24.632 30.248 24.575 29.850 24.679 30.248 24.571 |    |            |            |            |
| 'ab'    | 6       |           |           |      | 30.314 26.386 32.085 26.137 31.823 26.934 32.084 26.179 |    |            |            |            |
| 'a6'    | 8       |           |           |      | 31.931 27.029 34.187 28.360 33.590 27.907 33.982 28.020 |    |            |            |            |
| a7'     | 2       |           |           |      | 27.531 25.661 27.503 25.715 27.509 25.716 27.503 25.715 |    |            |            |            |
| a7'     | 4       |           |           |      | 30.225 26.737 31.424 27.000 31.338 26.933 31.423 26.988 |    |            |            |            |
| a7'     | 6       |           |           |      | 31.802 27.605 33.595 27.391 33.416 27.757 33.588 27.457 |    |            |            |            |
| 'a7'    | 8       |           |           |      | 33.076 28.499 35.887 28.437 34.805 28.713 35.941 28.064 |    |            |            |            |

Considerando los valores de PSNR es evidente que el algoritmo CS en combinación con la técnica Otsu supera a otros enfoques en la mayoría de los experimentos, y aunque PSO combinado con Otsu también obtiene buenos resultados, en 6 de estos valores la combinación CS-Otsu obtiene los mismos resultados, por lo que la combinación elegida para segmentar

las imágenes térmicas fue CS-Otsu.

Dado que el PSNR analiza la similitud entre dos señales, es posible que no evalúe con precisión la similitud visual entre las imágenes. Para superar esta limitación se considera otra métrica específicamente diseñada para evaluar la similitud visual.

Los resultados del SSIM se muestran en la Tabla III. Mostrando el mismo formato que en la anterior, presentando cuatro algoritmos de optimización: BA, CS, DE, PSO combinados con las dos técnicas de segmentación que serán las funciones objetivo a maximizar, presentando los resultados en términos de SSIM con los valores umbral establecidos en: 2, 4,  $6 \times 8$  (Th) para cada una de las siete imágenes.

La Tabla III sugiere que CS-Otsu es más consistente al presentar mejores resultados que sus competidores, y aunque PSO-Otsu lo hace bien, su desempeño es igualado por la combinación de CS-Otsu en 9 de los 14 mejores valores que obtiene. Así que una vez más, las pruebas apuntan como mejor candidato al algoritmo CS y como función objetivo Otsu.

TABLA III RESULTADOS DE SSIM PARA EL CONJUNTO DE IMÁGENES TÉRMICAS BAJO

| PRUEBA                     |                |        |               |      |                                    |      |                                                         |            |               |  |
|----------------------------|----------------|--------|---------------|------|------------------------------------|------|---------------------------------------------------------|------------|---------------|--|
| $N_{\alpha}$               | $N_{\alpha}$   | BA     | <b>BA</b>     | CS   | CS                                 | DE   | DE                                                      | <b>PSO</b> | <b>PSO</b>    |  |
| Img                        | Th             | Otsu   | Kapur         | Otsu | Kapur                              | Otsu | Kapur                                                   | Otsu       | Kapur         |  |
| 'al'                       | $\overline{2}$ |        |               |      |                                    |      | 0.9401 0.9400 0.9401 0.9400 0.9401 0.9399 0.9401 0.9400 |            |               |  |
| 'al'                       | 4              | 0.9566 |               |      |                                    |      | 0.9423 0.9847 0.9429 0.9713 0.9428 0.9847 0.9429        |            |               |  |
| 'al'                       | 6              | 0.9781 |               |      |                                    |      | 0.9432 0.9919 0.9440 0.9866 0.9439 0.9872 0.9440        |            |               |  |
| 'al'                       | 8              | 0.9813 |               |      |                                    |      | 0.9438 0.9930 0.9447 0.9901 0.9456 0.9931 0.9446        |            |               |  |
| a2'                        | 2              | 0.6888 |               |      |                                    |      | 0.5438 0.6911 0.5429 0.6911 0.5437 0.6911 0.5429        |            |               |  |
| a2'                        | 4              | 0.7449 |               |      |                                    |      | 0.6588 0.7655 0.6345 0.7587 0.6843 0.7655 0.6634        |            |               |  |
| a2'                        | 6              | 0.7973 |               |      |                                    |      | 0.7035 0.8129 0.7148 0.8193 0.7213 0.8113 0.7169        |            |               |  |
| a2'                        | 8              | 0.8257 |               |      |                                    |      | 0.7272 0.9031 0.7438 0.8685 0.7665 0.9111 0.7388        |            |               |  |
| 'a3'                       | 2              | 0.7016 |               |      |                                    |      | 0.4700 0.6985 0.4686 0.6997 0.4700 0.6985 0.4686        |            |               |  |
| $^{\prime}$ a3 $^{\prime}$ | 4              | 0.7598 |               |      |                                    |      | 0.5866 0.7680 0.6379 0.7663 0.6139 0.7680 0.6482        |            |               |  |
| 'a3'                       | 6              | 0.8012 |               |      |                                    |      | 0.6846 0.8232 0.6965 0.8040 0.7100 0.8224 0.7189        |            |               |  |
| $^{\prime}$ a3 $^{\prime}$ | 8              | 0.8459 |               |      |                                    |      | 0.7234 0.8558 0.7507 0.8455 0.7552 0.8358 0.7517        |            |               |  |
| a4'                        | $\overline{2}$ | 0.7217 | 0.5795        |      |                                    |      | 0.7246 0.5839 0.7262 0.5872 0.7246 0.5839               |            |               |  |
| 'a4'                       | 4              | 0.8007 |               |      |                                    |      | 0.7026 0.8516 0.7305 0.8393 0.7168 0.8519 0.7302        |            |               |  |
| a4'                        | 6              | 0.8435 |               |      |                                    |      | 0.7236 0.9077 0.7493 0.8723 0.7548 0.8860 0.7506        |            |               |  |
| 'a4'                       | 8              |        |               |      |                                    |      | 0.8824 0.7877 0.9344 0.7684 0.9211 0.8021 0.9373 0.7620 |            |               |  |
| 'a5'                       | 2              | 0.8152 | 0.6591        |      |                                    |      | 0.8373 0.6599 0.8363 0.6589 0.8373 0.6599               |            |               |  |
| 'a5'                       | 4              | 0.8597 |               |      |                                    |      | 0.7118 0.9110 0.6618 0.9033 0.6900 0.9110 0.6698        |            |               |  |
| 'a5'                       | 6              | 0.9087 | 0.7807        |      |                                    |      | 0.9493 0.8008 0.9336 0.8087 0.9431 0.8044               |            |               |  |
| a5'                        | 8              | 0.9357 | 0.8161        |      |                                    |      | 0.9558 0.8109 0.9494 0.8415 0.9550 0.8175               |            |               |  |
| 'a6'                       | 2              | 0.8053 | 0.6628        |      |                                    |      | 0.8040 0.6620 0.8032 0.6669 0.8040 0.6620               |            |               |  |
| 'a6'                       | 4              |        |               |      |                                    |      | 0.8766 0.6860 0.9123 0.6822 0.8978 0.6853 0.9123 0.6821 |            |               |  |
| 'a6'                       | 6              |        | 0.9016 0.7457 |      | 0.9282 0.7298 0.9250 0.7641        |      |                                                         |            | 0.9281 0.7311 |  |
| 'a6'                       | 8              | 0.9333 |               |      | 0.7686 0.9576 0.8092 0.9496 0.7921 |      |                                                         | 0.9521     | 0.7964        |  |
| 'a7'                       | 2              | 0.8414 | 0.7425        |      |                                    |      | 0.8327 0.7430 0.8335 0.7432 0.8327 0.7430               |            |               |  |
| 'a7'                       | 4              | 0.9155 | 0.7588        |      | 0.9400 0.7626 0.9391               |      | 0.7611                                                  |            | 0.9400 0.7624 |  |
| 'a7'                       | 6              | 0.9370 | 0.7795        |      |                                    |      | 0.9541 0.7696 0.9528 0.7823 0.9539 0.7716               |            |               |  |
| 'a7'                       | 8              |        |               |      |                                    |      | 0.9457 0.8057 0.9765 0.7981 0.9627 0.8074 0.9769 0.7864 |            |               |  |

En la Tabla IV se presentan los resultados del FSIM para su inspección. En este caso la métrica FSIM sugiere a CS-Otsu, en base a los valores presentados, como la combinación más

apropiada para segmentar las imágenes térmicas propuestas. Y aunque PSO-Otsu y BA-Otsu presentan algunos valores más altos, CS-Otsu es más consistente al presentar un mayor número de valores óptimos en esta prueba.

TABLA IV RESULTADOS DE FSIM PARA EL CONJUNTO DE IMÁGENES TÉRMICAS BAJO **PRUEBA** 

| $N_{\alpha}$           | $N_{o}$        | BA     | <b>BA</b> | <b>CS</b>     | CS                                                      | DE   | <b>DE</b>            | <b>PSO</b>    | <b>PSO</b> |
|------------------------|----------------|--------|-----------|---------------|---------------------------------------------------------|------|----------------------|---------------|------------|
| Img                    | Th             | Otsu   | Kapur     | Otsu          | Kapur                                                   | Otsu | Kapur                | Otsu          | Kapur      |
| 'al'                   | 2              |        |           |               | 0.8592 0.8598 0.8592 0.8596 0.8592 0.8596 0.8592 0.8596 |      |                      |               |            |
| 'al'                   | l4             |        |           |               | 0.8862 0.8617 0.9296 0.8590 0.9074 0.8590 0.9296 0.8590 |      |                      |               |            |
| 'al'                   | 6              |        |           |               | 0.9235 0.8599 0.9492 0.8594 0.9355 0.8596 0.9347 0.8594 |      |                      |               |            |
| 'al'                   | 8              | 0.9283 |           |               | 0.8616 0.9510 0.8620 0.9467 0.8653 0.9510 0.8598        |      |                      |               |            |
| a2'                    | $\overline{c}$ |        |           |               | 0.8060 0.8125 0.8070 0.8132 0.8070 0.8127 0.8070 0.8132 |      |                      |               |            |
| a2'                    | 4              | 0.8231 |           |               | 0.8140 0.8239 0.8129 0.8226 0.8151 0.8239 0.8142        |      |                      |               |            |
| a2'                    | 6              | 0.8477 |           |               | 0.8243 0.8773 0.8216 0.8715 0.8213 0.8762 0.8211        |      |                      |               |            |
| 'a2'                   | 8              | 0.8689 |           |               | 0.8308 0.9029 0.8257 0.8901                             |      | 0.8375               | 0.9017 0.8243 |            |
| $^{\prime}a3^{\prime}$ | 2              | 0.8229 |           | 0.8183 0.8207 |                                                         |      | 0.8189 0.8212 0.8188 | 0.8207 0.8189 |            |
| a3'                    | 4              |        |           |               | 0.8474 0.8211 0.8572 0.8181 0.8539 0.8193 0.8572 0.8179 |      |                      |               |            |
| 'a3'                   | 6              | 0.8637 |           |               | 0.8370 0.8817 0.8386 0.8739 0.8423 0.8819 0.8457        |      |                      |               |            |
| 'a3'                   | 8              | 0.8785 |           |               | 0.8513 0.9008 0.8610 0.8888 0.8606 0.9017 0.8619        |      |                      |               |            |
| 'a4'                   | 2              | 0.8168 |           |               | 0.7920 0.8185 0.7924 0.8188 0.7931 0.8185 0.7924        |      |                      |               |            |
| 'q4'                   | 4              |        |           |               | 0.8416 0.8211 0.8503 0.8266 0.8511 0.8237 0.8502 0.8264 |      |                      |               |            |
| 'q4'                   | 6              |        |           |               | 0.8583 0.8318 0.8639 0.8418 0.8630 0.8424 0.8653 0.8424 |      |                      |               |            |
| 'a4'                   | 8              | 0.8711 |           |               | 0.8561 0.8926 0.8544 0.8876 0.8634 0.8950 0.8539        |      |                      |               |            |
| 'a5'                   | 2              | 0.8452 |           |               | 0.8389 0.8505 0.8392 0.8503 0.8392 0.8505 0.8392        |      |                      |               |            |
| a5'                    | 4              |        |           |               | 0.8650 0.8420 0.8754 0.8416 0.8776 0.8422 0.8754 0.8420 |      |                      |               |            |
| a5'                    | 6              |        |           |               | 0.8858 0.8506 0.9066 0.8488 0.8964 0.8527 0.9007 0.8494 |      |                      |               |            |
| a5'                    | 8              | 0.9001 |           |               | 0.8626 0.9164 0.8553 0.9091 0.8662 0.9150 0.8572        |      |                      |               |            |
| 'ab'                   | $\overline{c}$ | 0.8671 |           |               | 0.8561 0.8668 0.8550 0.8668 0.8562 0.8668 0.8550        |      |                      |               |            |
| 'ab'                   | 4              |        |           |               | 0.8906 0.8670 0.9045 0.8715 0.9005 0.8710 0.9045 0.8715 |      |                      |               |            |
| 'a6'                   | 6              |        |           |               | 0.9036 0.8712 0.9090 0.8710 0.9092 0.8729 0.9093 0.8707 |      |                      |               |            |
| 'a6'                   | 8              | 0.9117 | 0.8767    |               | 0.9211 0.8751 0.9175 0.8768 0.9187 0.8743               |      |                      |               |            |
| a7'                    | 2              |        |           |               | 0.8658 0.8479 0.8592 0.8475 0.8598 0.8478 0.8592 0.8475 |      |                      |               |            |
| a7'                    | 4              | 0.8984 | 0.8551    |               | 0.9144 0.8594 0.9130 0.8590 0.9144 0.8592               |      |                      |               |            |
| a7'                    | 6              |        |           |               | 0.9109 0.8605 0.9208 0.8625 0.9194 0.8640 0.9207 0.8625 |      |                      |               |            |
| 'a7'                   | 8              |        |           |               | 0.9151 0.8651 0.9302 0.8644 0.9248 0.8653 0.9311 0.8643 |      |                      |               |            |

Los pasos en que la herramienta procesa las imágenes se muestran en las Fig. (3, 4 y 5). La imagen original tiene una resolución de 320 x 240 píxeles, la cámara genera dos imágenes, una en RGB y la segunda con valores de temperatura por píxel en formato (.csv). El programa genera el histograma utilizando la información de temperatura, luego, dependiendo de los umbrales seleccionados, la función de costo y el algoritmo metaheurístico deseado, se inicia el proceso de segmentación y cuando éste finaliza; el programa selecciona el área de mayor densidad de píxeles con alta temperatura y la delimita con un cuadro para facilitar el diagnóstico.

En la Fig. 3, el componente dañado (CBM2099) especificado en la Tabla I, fue localizado satisfactoriamente, y la temperatura media de la zona más caliente coincide con los rangos establecidos en la termografía.

En las termografías (a2) y (a3) de la Fig. 4, el componente dañado es una resistencia de ½ watt de potencia especificada en

la Tabla I, la cual fue localizada exitosamente por el programa.

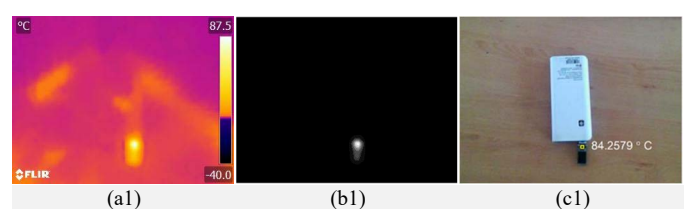

Fig. 3. Imagen de un USB en banco de energía: imagen térmica (a1), imagen segmentada (b1) e imagen RGB (c1) con zona caliente delimitada.

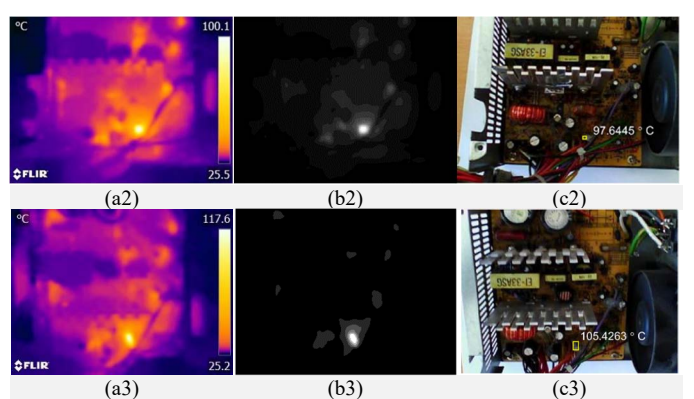

Fig. 4. Fuente de alimentación A mostrando: imágenes térmicas (a2) y (a3), imágenes segmentadas (b2) y (b3) e imágenes RGB (c2) y (c3) delimitando la zona de mayor temperatura.

Una ventaja de usar el programa propuesto es que la termografía no tiene que ser tomada en un cierto ángulo o en cierta posición para realizar un diagnóstico, ya que el resultado de la segmentación es igual en ambas imágenes como se observa en  $(c2)$  y  $(c3)$ .

En la Fig. 5, el programa muestra su robustez en las imágenes térmicas (a4) y (a5) ya que es evidente que el mismo dispositivo esta rotado, y sin embargo el resultado en (c4) y (c5) muestra el mismo resultado en el diagnóstico del componente dañado que en este caso es una resistencia de ¼ watt especificada en la Tabla I. Por otro lado, en las imágenes (a6) y (a7) el dispositivo de diagnóstico también es el mismo, con la diferencia que en (a6) se muestra una vista superior y (a7) muestra una vista inclinada superior.

Cabe mencionar que en este caso la fuente de alimentación tiene dos elementos del sistema dañados especificados en la Tabla I, un diodo 1N4001 y una resistencia de 150 ohmios, que se localizan en las imágenes resultantes (c6) y (c7) respectivamente.

La desventaja en este caso radica en que si hay algún componente u objeto que se interpone con la zona dañada, el diagnóstico se verá afectado, ya que la cámara no capta con precisión la zona de interés, por ejemplo (a6) se ve afectada por un cúmulo de cables en el dispositivo que se encuentran en la parte inferior de la captura, (a7) es una vista frontal del mismo dispositivo pero en este caso el elemento que impide una buena captura de las áreas de interés es un condensador electrolítico.

#### VI. CONCLUSION

Se codifico el software para observar el rendimiento de la combinación de algoritmos de optimización y técnicas de umbralización. Con la segmentación de las imágenes térmicas,

el proyecto demostró que los sistemas termográficos son una herramienta muy potente para diagnosticar de forma fácil y económica los dispositivos electrónicos, examinar y monitorizar dichos dispositivos de forma rápida y precisa sin contacto, además, los resultados obtenidos fueron consistentes, lo que implica la viabilidad de llevar el proyecto a problemas reales, ya sea en la industria o en proyectos independientes. Otro aspecto para destacar es que el uso de la interfaz gráfica hace que el programa sea intuitivo y fácil de utilizar.

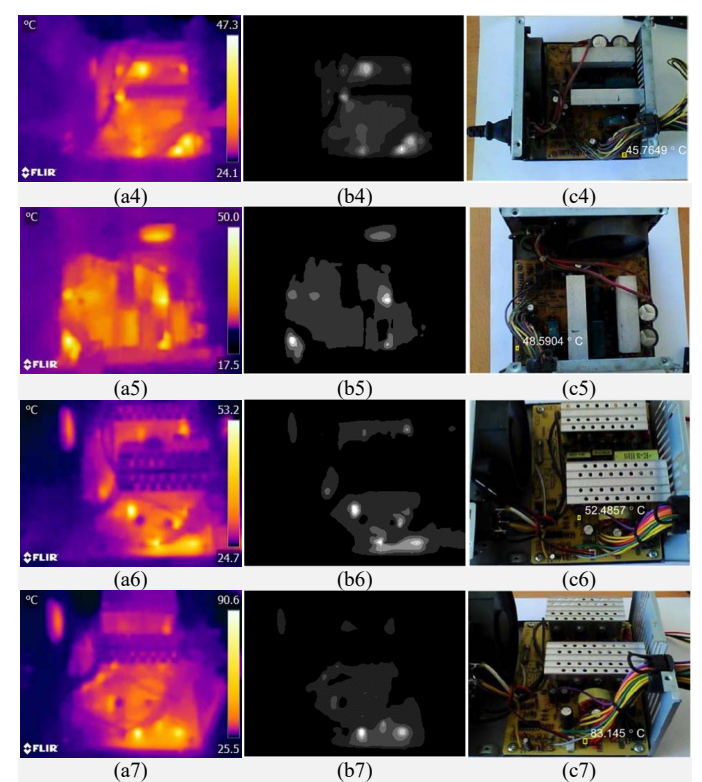

Fig. 5. Herramienta de diagnóstico evaluando: (a4) a (a7) Imágenes térmicas capturadas por la cámara termográfica 320 x 240 píxeles, (b4) a (b7) imágenes térmicas segmentadas, (c4) a (c7) ubicación de la zona con mayor temperatura en la imagen RGB.

El concepto principal de los dispositivos electrónicos en las imágenes térmicas es la detección de áreas con cambios bruscos de temperatura asociados al desgaste o mal funcionamiento de los elementos, para el diagnóstico y mantenimiento preventivo.

Las acciones correctivas de seguimiento en los sistemas diagnosticados requerirán una investigación más cuidadosa y un análisis experto. Dependiendo de la naturaleza del problema, el curso de acción puede ser simple y barato o puede requerir acciones más elaboradas. En cualquier caso, la principal utilidad de esta herramienta radica en saber que existe un problema, lo que permitirá planificar acciones para resolverlo.

Una de las desventajas observadas en los resultados experimentales fue la interferencia de los objetos sobre el área de interés, pero podemos estar seguros de que las cámaras térmicas evolucionarán hasta tal punto que serán más precisas y robustas para evitar malas lecturas de temperatura por agentes externos o temperaturas de referencia inestables.

Como trabajo futuro se agregarán nuevas técnicas de segmentación disponibles para explorar nuevas áreas de aplicación, por ejemplo: en el área médica o en la agricultura.

#### **REFERENCIAS**

- [1] J. N. Kapur, P. K. Sahoo, and A. K. Wong, "A New Method for Gray-Level Picture Thresholding Using the Entropy of the Histogram," *Comput. vision, Graph. image Process.*, vol. 29, no. 3, pp. 273–285, 1985.
- [2] N. Otsu, "A Threshold Selection Method from Gray-Level Histograms," *IEEE Trans. Syst. Man. Cybern.*, vol. 9, no. 1, pp. 62– 66, 1979.
- [3] J. Coates, "Encyclopedia of Analytical Chemistry -IInterpretation of Infrared Spectra, A Practical Approach," pp. 1–23, 2004.
- [4] R. J. McGlen, R. Jachuck, and S. Lin, "Integrated thermal management techniques for high power electronic devices," *Appl. Therm. Eng.*, vol. 24, no. 8–9, pp. 1143–1156, 2004.
- [5] M. Haider, A. Doegar, and R. K. Verma, "Fault Identification in Electrical Equipment using Thermal Image Processing," in *2018 International Conference on Computing, Power and Communication Technologies (GUCON)*, 2018, pp. 853–858.
- [6] Y. Wang, "Improved OTSU and adaptive genetic algorithm for infrared image segmentation," in *2018 Chinese Control And Decision Conference (CCDC)*, 2018, pp. 5644–5648.
- [7] H. Cui, Y. Xu, J. Zeng, and Z. Tang, "The methods in infrared thermal imaging diagnosis technology of power equipment," in *2013 IEEE 4th International Conference on Electronics Information and Emergency Communication*, 2013, pp. 246–251.
- [8] C. A. Balaras and A. A. Argiriou, "Infrared thermography for building diagnostics," *Energy Build.*, vol. 34, no. 2, pp. 171–183, 2002.
- [9] A. Aguilar Márquez, "Histograma," *Universidad Autónoma de México. Facultad de Estudios Superiores Cuautitlán*. [Online]. Available: http://asesorias.cuautitlan2.unam.mx/Laboratoriovirtualdeestadistic a/DOCUMENTOS/TEMA 1/7. HISTOGRAMAS.pdf.
- [10] S. T. Khandare and A. D. Isalkar, "A Survey Paper on Image Segmentation with Thresholding," *Int. J. Comput. Sci. Mob. Comput.*, vol. 3, no. 1, pp. 441–446, 2014.
- [11] J. S.Arora, "Graphical Optimization and Basic Concepts," in *Introduction to Optimum Design*, Third Edit., Iowa City: Academic Press, 2012, p. Pages 65-94.
- [12] Y. D. Sergeyev, D. E. Kvasov, and M. S. Mukhametzhanov, "On the efficiency of nature-inspired metaheuristics in expensive global optimization with limited budget," *Sci. Rep.*, vol. 8, no. 1, p. 453, 2018.
- [13] F. Fausto, A. Reyna-Orta, E. Cuevas, Á. G. Andrade, and M. Perez-Cisneros, "From ants to whales: metaheuristics for all tastes," *Artif. Intell. Rev.*, Jan. 2019.
- [14] M. S. Berger, Ed., "Chapter 1 Background Material," in *Nonlinearity and Functional Analysis*, vol. 74, Elsevier, 1977, pp. 3–63.
- [15] X.-S. Yang, "A new metaheuristic bat-inspired algorithm," in *Nature inspired cooperative strategies for optimization (NICSO 2010)*, Springer, 2010, pp. 65–74.
- [16] X. S. Yang and S. Deb, "Cuckoo search via Lévy flights," *2009 World Congr. Nat. Biol. Inspired Comput. NABIC 2009 - Proc.*, pp. 210–214, 2009.
- [17] P. Lévy, *Théorie de l'addition des variables aléatoires*, vol. 1. Gauthier-Villars, 1954.
- [18] J. Kennedy and R. C. Eberhart, "Particle swarm optimization," *Neural Networks, 1995. Proceedings., IEEE Int. Conf.*, vol. 4, pp. 1942–1948 vol.4, 1995.
- [19] R. Storn and K. Price, "Differential Evolution A Simple and Efficient Heuristic for Global Optimization over Continuous Spaces," *J. Glob. Optim.*, vol. 11, pp. 341–359, 1997.
- [20] D. E. Goldberg and J. H. Holland, "Genetic Algorithms and Machine Learning," *Mach. Learn.*, vol. 3, no. 2/3, pp. 95–99, 1988.
- [21] Lin Zhang, Lei Zhang, Xuanqin Mou, and D. Zhang, "FSIM: A Feature Similarity Index for Image Quality Assessment," *IEEE Trans. Image Process.*, vol. 20, no. 8, pp. 2378–2386, Aug. 2011.
- [22] Z. Wang, A. C. Bovik, H. R. Sheikh, and E. P. Simoncelli, "Image quality assessment: From error visibility to structural similarity,"

*IEEE Trans. Image Process.*, vol. 13, no. 4, pp. 600–612, 2004.

- [23] A. Horé and D. Ziou, "Image quality metrics: PSNR vs. SSIM," *Proc. - Int. Conf. Pattern Recognit.*, pp. 2366–2369, 2010.
- [24] T. Chai and R. R. Draxler, "Root mean square error (RMSE) or mean absolute error (MAE)? -Arguments against avoiding RMSE in the literature," *Geosci. Model Dev.*, vol. 7, no. 3, pp. 1247–1250, 2014.
- [25] "Flir C2." [Online]. Available: https://www.flir.com/products/c2/.
- [26] Y. Shafranovich, "Common Format and MIME Type for Comma-Separated Values (CSV) Files," 2005.

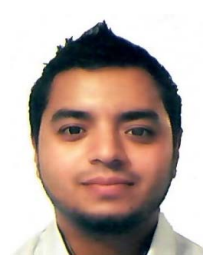

**Gustavo R. Hernández** received the B.S. degree in Mechatronic engineering from Industrial Technical Education Center (CETI) of Guadalajara, Mexico in 2013. Currently he is a M.Sc. candidate at University of Guadalajara, His research interest includes Evolutionary and Metaheuristics algorithms, image processing and computational intelligence.

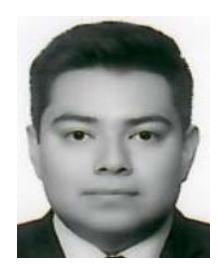

**Mario A. Navarro** received the B. S. degree in Electronic engineering from the University of Guadalajara, Mexico in 2016. Currently he is a M.Sc. candidate at the University of Guadalajara. His research interest includes design of evolutionary algorithms and image processing applications.

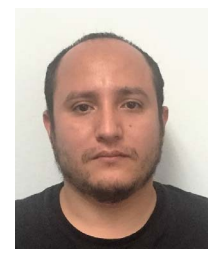

**Noé Ortega-Sánchez** received M.Sc. degree in Electronic Engineering and Computer Sciences from the University of Guadalajara, Mexico in 2011. Currently he is a Ph.D. candidate at the University of Guadalajara. His research interest includes evolutionary and swarm algorithms, image processing.

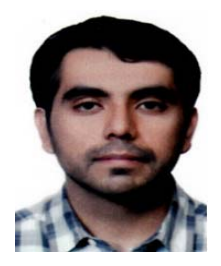

**Diego Oliva** received the Ph. D. in Informatics in 2015 from the Universidad Complutense de Madrid. Currently he is an Associate Professor at the University of Guadalajara in Mexico. His research interest includes Evolutionary and swarm algorithms, Image processing and computational intelligence.

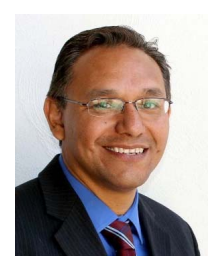

**Marco Pérez-Cisneros** received the Ph.D. degree from Manchester University in 2004. He is currently a fulltime Professor in the Department of Electronics at the University of Guadalajara. His current research interests include computer vision and artificial intelligence.